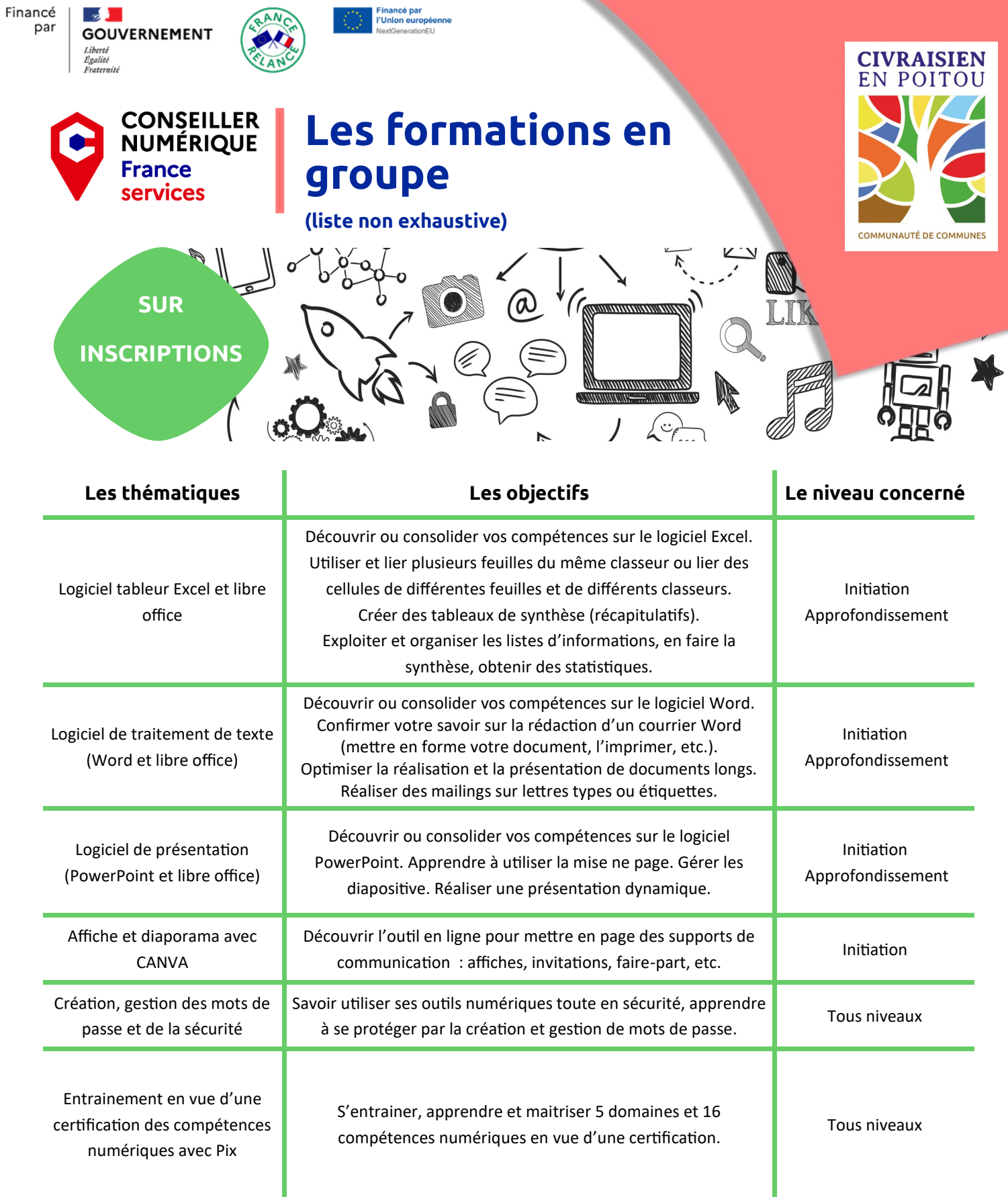

**Flashez moi !**

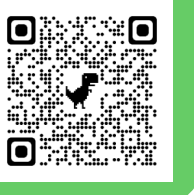

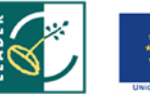

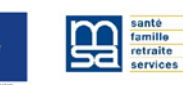

## **CONTACT**  $\overline{\phantom{a}}$

**conseillers.numeriques@civraisienpoitou.fr 06.02.09.61.95 ou 06.02.09.81.84** 

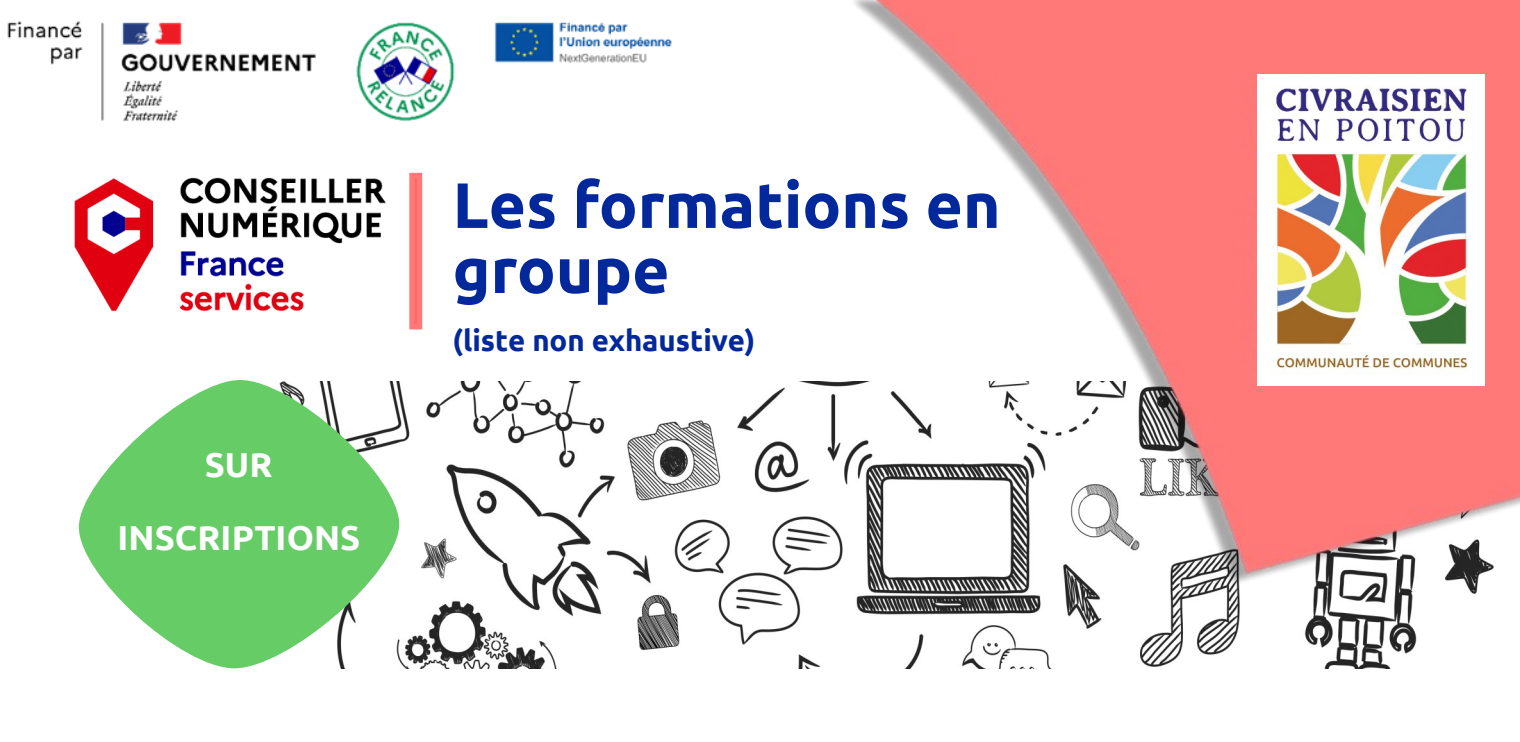

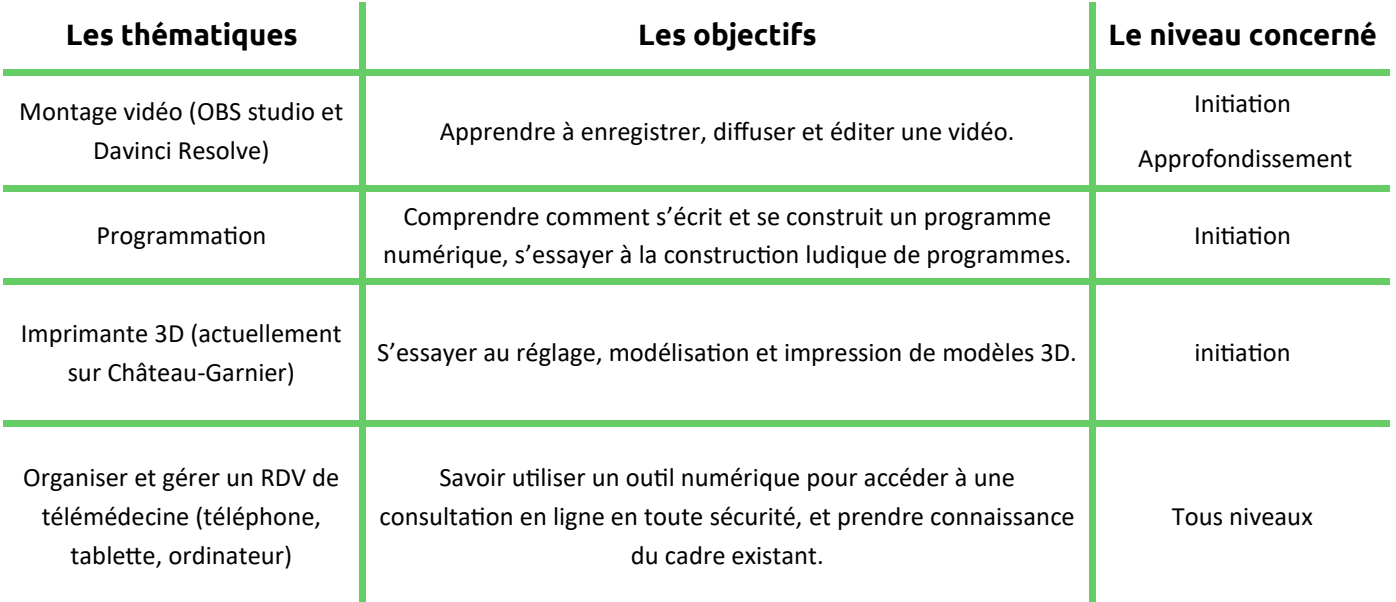

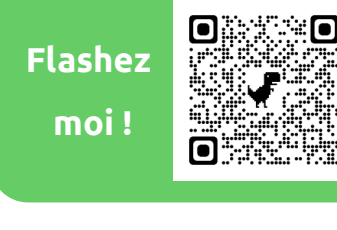

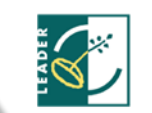

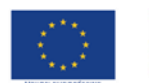

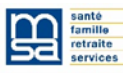

**CONTACT conseillers.numeriques@civraisienpoitou.fr 06.02.09.61.95 ou 06.02.09.81.84** 

l.